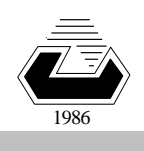

**EASTERN MEDITERRANEAN UNIVERSITY COMPUTER ENGINEERING DEPARTMENT**

**Spring 2ØØ7-Ø8**

### **CMPE 325 - Computer Architecture II**

# **EXPERIMENT 3:**

### **Modular Programming in MIPS Using Jump-and-Link (jal) and Jump-Return (jr) Instructions**

## **1.Introduction :**

We have discussed in the class that programmers use procedures or subroutines while writing programs. A modular program is easier to understand than a so called spagetthy or flat programs. Furthermore, modular programming provides more compact coding because re-using the modules is possible. To support the modular programming, an instruction set must provide a technique to call a procedure and then return from the procedure to the address right next to the call instruction. MIPS instruction set has two instructions for modular programming: *Jump-and-link* (**jal**) and *Jump-register* (**jr**).

```
...
      jal ProcedureAddress 
      add $2,$5,$9 # next-instruction after the call 
      ... 
ProcedureAddress: 
...
      jr $31 
AnotherProcedure: 
      ...
```
The **jal** instruction changes the sequence of execution to the specified procedure address and simultaneously saves the address of the following instruction in register **\$31**. The word "*link"* in the instruction name implies that a link is formed to calling address to resume the execution of the next instruction after the call. This link is called the *return address* and it is stored in register **\$31***.*

The jr \$addr instruction is called jump-return or jump-to-register. It changes the sequence of execution of the instructions to the address that was stored in the \$addr register, resulting in a jump to that address. **jr \$31** terminates the execution of the procedure by jumping to the address that was stored by the jal instruction into **\$31**.

In MIPS, the address of the next instruction to execute is kept in the **Program Counter** (**PC**). In sequential execution, **PC** is incremented automatically by 4, so that it points the next instruction in the memory as the next instruction to execute. A jump is accomplished by copying a new address into **PC**. Jump (**j**) and Jump-and-link (**jal**) are implemented by copying the specified address into **PC**, which directs the sequence of the execution to that address. Jump-register copies the contents of the specified register into **PC** register. **jr \$31** accomplishes return from subroutine by copying the contents of **\$31** into **PC**, that yields a jump to the return address.

If a procedure calls another procedure, then the old value of register **\$31** must be saved into a **last-in-first-out** (**LIFO**) *stack*.

MIPS provides two conventions governing how to pass parameters and how to support the nesting of procedure calls. The registers are grouped for specific purposes.

- b **\$0 contains 0, \$1 is reserved for assembler-pseudocodes**
- c \$2 **and** \$3 **are used in returning the value or the pointer of the return value of the procedure from the callee to the caller.**
- d \$4**,** \$5**,** \$6 **and** \$7 **are used in transfering the arguments from the caller to the callee.**
- e \$8 **...** \$15 **are the callee saved registers, for local work in the callee.**
- f \$16 **...** \$23 **are the caller saved registers, for long range work across the callees.**
- g \$28 **is the global data pointer that points the static-data-segment.**
- h \$29 **is the stack-pointer that points the top-of-stack address.**

A compiler usually implements the calls in both callee and caller save convention, and selects the best one to have fast and compact coding.

In this experiment, we will use **only the callee-save convention** and the assembler with the pseudo-codes allowed option to implement.

## **2. Experimental Work:**

### **1. Nested Calls:**

In order to see how **jal** and **jr** instructions are employed in a structured program, study the following C-program, that is converted to MIPS assembly. The program finds the sum of an array from a specified startindex to an end-index by recursive calls of addition. Type and execute the corresponding MIPS assembly program that writes the sum to the data segment.

```
// Function computes sum of the array elements which starts from first
element (0) and ends when reaches to (size-1)^{th} index
int sum (int arr[], int size)
\{If (size==0)return 0:
      else
            return sum(arr, size-1) + arr[size-1];
\}The following code is the corresponding MIPS assembly source.
.data 0x10000000
A: word 3,5,6,2.0.4
      text 0x00400000.
      .alobl main
main:
       la $a0, A
       li $a1, 6
       jal fun
       move $s0, $v0
       syscall
fun: addi $sp, $sp, -8# Adjust sp
                            # Compute size - 1
     addi $s0, $a1, -1
                            # Save size - 1 to stack
     sw $s0, 0($sp)
     sw \frac{1}{2}ra, 4(\frac{1}{2}sp)
                            # Save return address
     bne $a1, $zero, L1
                            # branch ! (size == 0)
                            # Set return value to 0li $v0, 0
     addi $sp, $sp, 8
                            # Adjust sp
     ir $ra
                            # Return
L1:move $a1. $s0
                            # update second arg
     jal fun
     lw $s0, 0($sp)
                            # Restore size - 1 from stack
                            # t7 = 4$t7, 4li –
     mult $s0, $t7
                            # Multiple size - 1 by 4
                            # Put result in t1
     mflo $t1
     add $t1, $t1, $a0
                            # Compute & arr[ size - 1 ]
     lw $t2, O($t1)# t2 = \arr[size - 1]add $v0, $v0, $t2
                            # retval = $v0 + arr[size - 1]lw \$ra, 4(\$sp)# restore return address from stack
     addi $sp, $sp, 8
                           # Adjust sp
     ir $ra
                           # Return
```
Load and trace the code step-by-step using **f1Ø-key** after initializing **PC** to **ØxØØ4ØØØØØ** (it is a good idea to prepare the file before the lab hour to save time in the Lab). Write the contents of the stack-list to your report, indicating from which register the value is originated when the **jr \$31** instruction is executed the first time. You have to note down the register number each time when a register is pushed to stack so that you will be able to fill in from which register the values are originated.

#### **Part. 2 Programming Exercise**

In this part, your assistant will give you a C-program source containing a function or procedure in it. You have to write the corresponding code, and verify that your program works correctly.

Name: \_\_\_\_\_\_\_\_\_\_\_\_\_\_\_\_\_\_ Student Number:\_\_\_\_\_\_\_\_\_\_\_\_\_

Submitted to (Asst.): Date: $\frac{1}{d}$ 

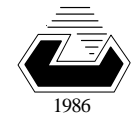

**EASTERN MEDITERRANEAN UNIVERSITY COMPUTER ENGINEERING DEPARTMENT**

**Spring 2ØØ7-Ø8** 

#### **CMPE 325 - Computer Architecture II EXPERIMENT 1 - Reporting Sheet Part1:**

The contents of the stack at the first execution of the **jr \$31** instruction.

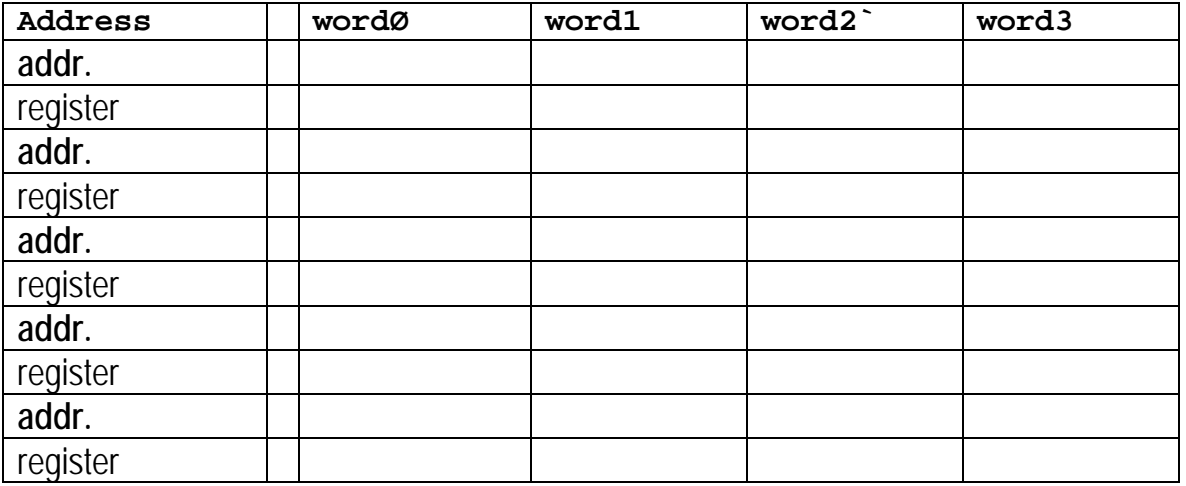

What is the depth of the nested calls? ......... What is the number of words occupying the stack? .........

### **Part 2: Programming Exercise**

**1-** C-program to translate into MIPS code is ....................

**2-** Fill in here the contents of the calculated array-elements (in hexadec.):

................... , ...................... , ................... , .................... ................... , ...................... , ................... , .................... ................... , ...................... , ................... , .................... ................... , ...................... , ................... , .................... ................... , ...................... , ................... , ....................

Grading: Quiz Performance: Lab Performance: Asst. Observations: